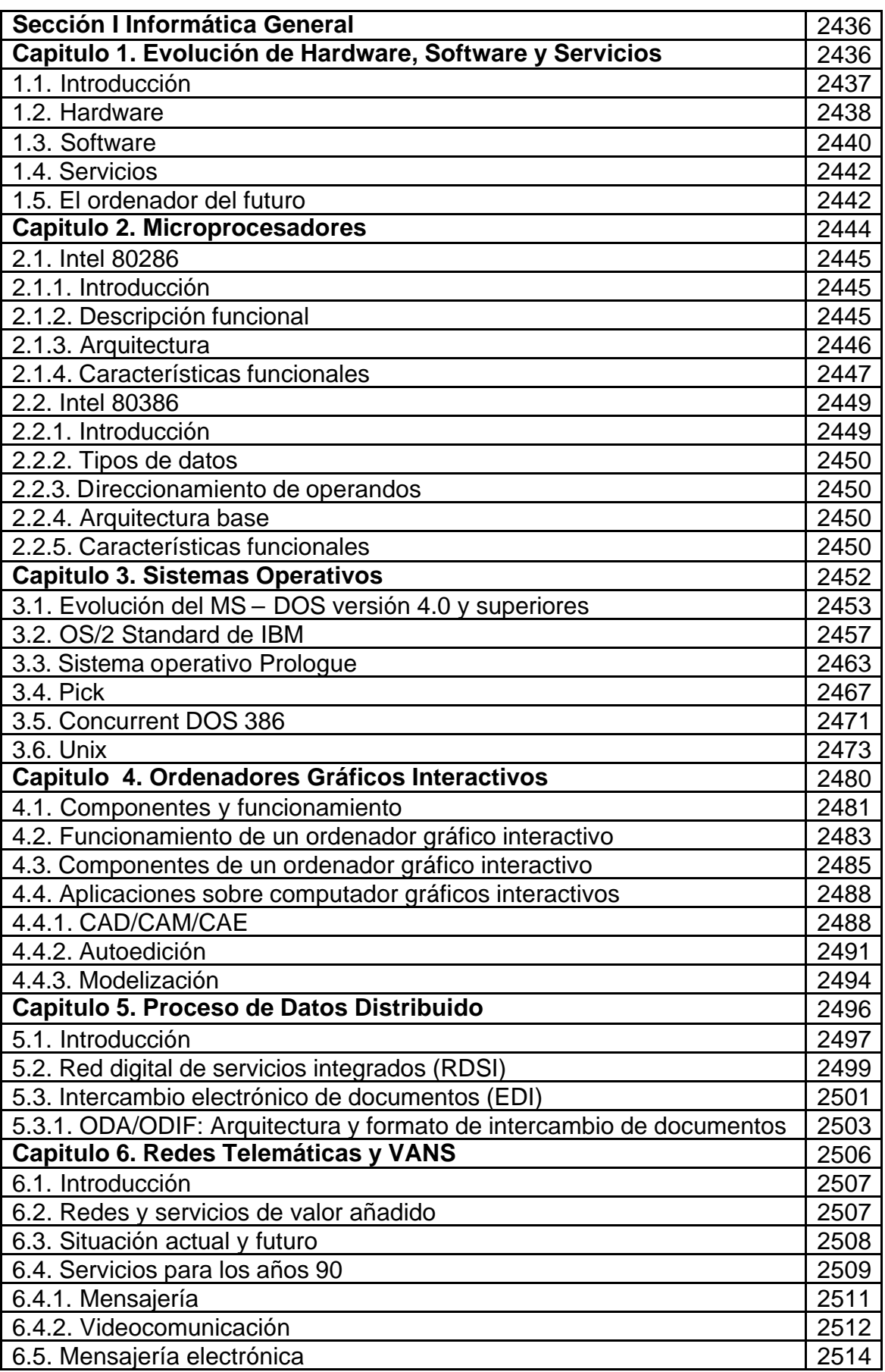

## **INDICE**

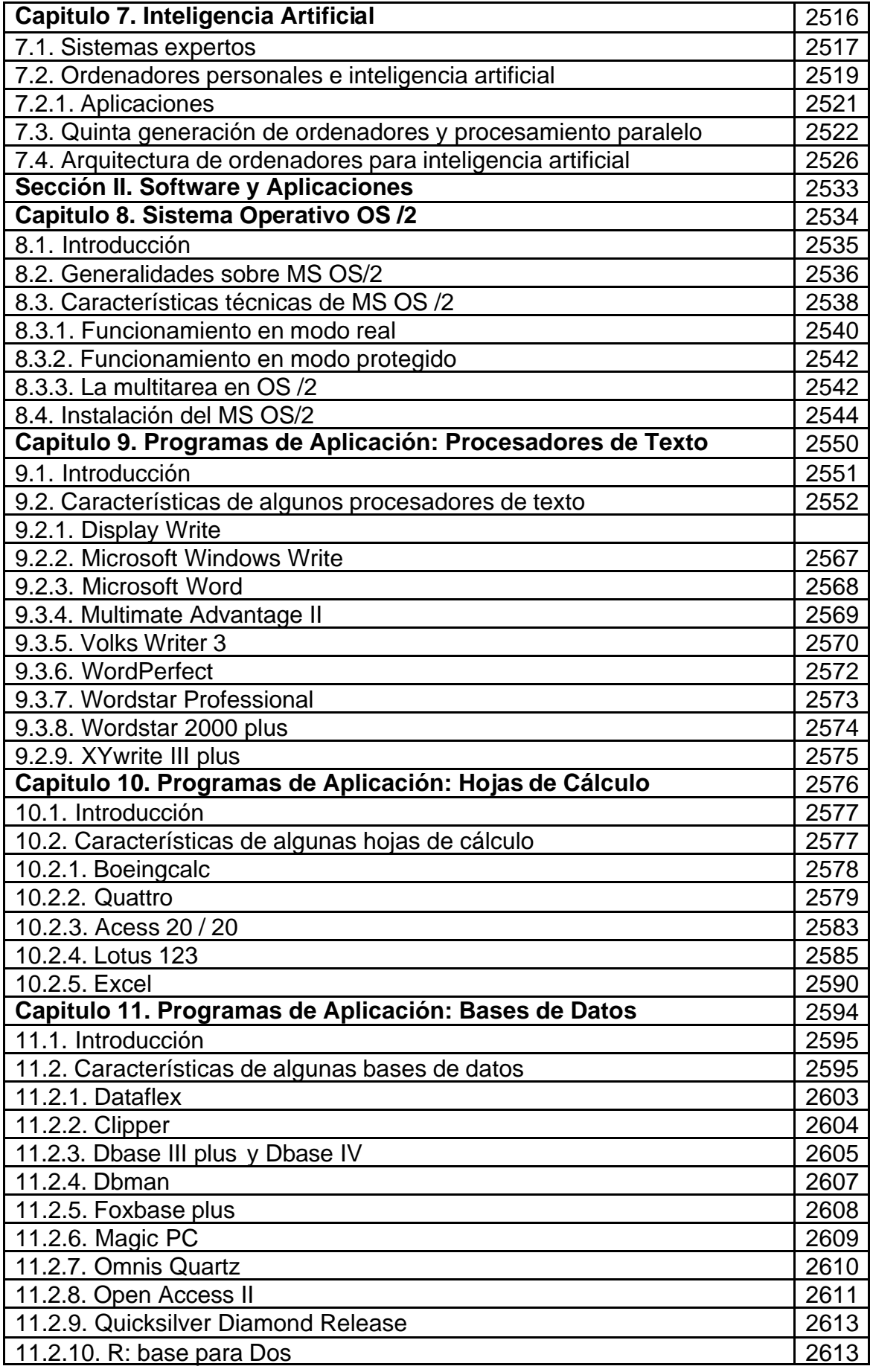

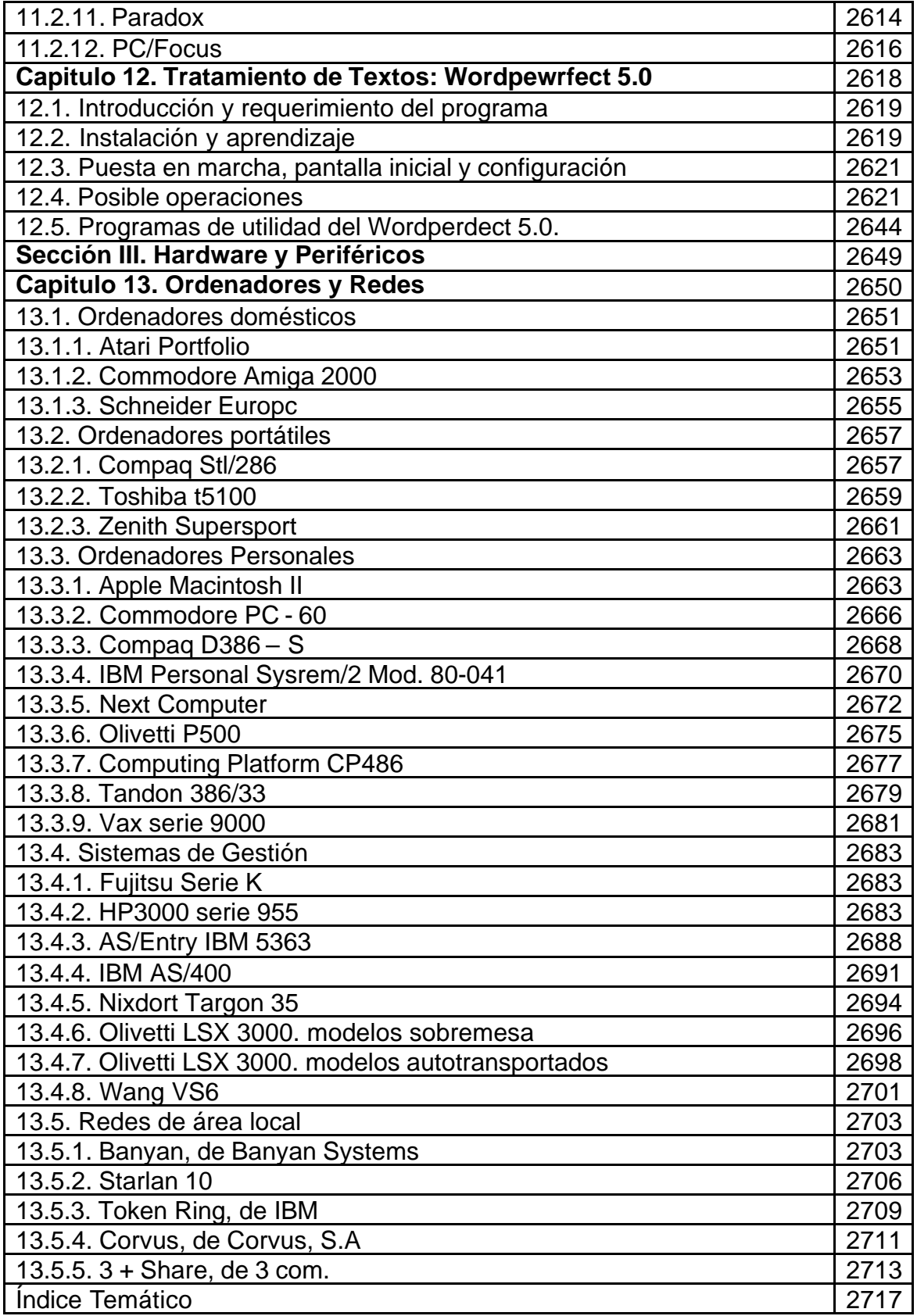